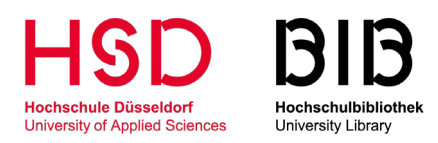

#### Publikationslisten von Konkreten Personen einbinden

## Die gelbe Markierung muss durch den konkreten Namen ersetzt werden

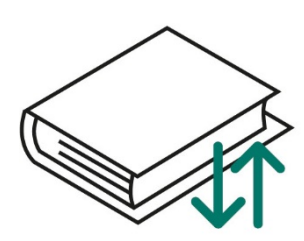

## FB A

<link type="text/css" rel="stylesheet" href=["https://bib.hs](https://bib.hs-duesseldorf.de/forschung/Documents/HSDopus/publikationsliste_opus.css)[duesseldorf.de/forschung/Documents/HSDopus/publikationsliste\\_opus.cs](https://bib.hs-duesseldorf.de/forschung/Documents/HSDopus/publikationsliste_opus.css)  $s''$  /> <script src=["https://bib.hs](https://bib.hs-duesseldorf.de/forschung/Documents/HSDopus/publikationsliste_opus_A.js)[duesseldorf.de/forschung/Documents/HSDopus/publikationsliste\\_opus\\_A.](https://bib.hs-duesseldorf.de/forschung/Documents/HSDopus/publikationsliste_opus_A.js) [js"](https://bib.hs-duesseldorf.de/forschung/Documents/HSDopus/publikationsliste_opus_A.js)></script> <div id="opusfiltercontainer"></div> <script>ladePublikationen("Nachname, Vorname");</script>

### FB D

<link type="text/css" rel="stylesheet" href=["https://bib.hs](https://bib.hs-duesseldorf.de/forschung/Documents/HSDopus/publikationsliste_opus.css)[duesseldorf.de/forschung/Documents/HSDopus/publikationsliste\\_opus.cs](https://bib.hs-duesseldorf.de/forschung/Documents/HSDopus/publikationsliste_opus.css)  $s''$  /> <script src=["https://bib.hs](https://bib.hs-duesseldorf.de/forschung/Documents/HSDopus/publikationsliste_opus_D.js)[duesseldorf.de/forschung/Documents/HSDopus/publikationsliste\\_opus\\_D.](https://bib.hs-duesseldorf.de/forschung/Documents/HSDopus/publikationsliste_opus_D.js) [js"](https://bib.hs-duesseldorf.de/forschung/Documents/HSDopus/publikationsliste_opus_D.js)></script> <div id="opusfiltercontainer"></div> <script>ladePublikationen("Nachname, Vorname");</script>

## FB EI

```
<link type="text/css" rel="stylesheet" href="https://bib.hs-
duesseldorf.de/forschung/Documents/HSDopus/publikationsliste_opus.cs
s'' />
<script src="https://bib.hs-
duesseldorf.de/forschung/Documents/HSDopus/publikationsliste_opus_EI
.js"></script>
<div id="opusfiltercontainer"></div>
<script>ladePublikationen("Nachname, Vorname");</script>
```
**INFORMATION** Für Rückfragen:

der Hochschulbibliothek T +49 211 4351-9240 [opus.bibliothek@hs-duesseldorf.de](mailto:opus.bibliothek@hs-duesseldorf.de)

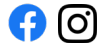

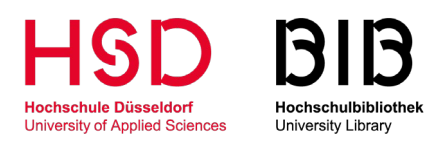

#### Publikationslisten von Konkreten Personen einbinden

FB MV

```
<link type="text/css" rel="stylesheet" href="https://bib.hs-
duesseldorf.de/forschung/Documents/HSDopus/publikationsliste_opus.cs
s'' />
<script src="https://bib.hs-
duesseldorf.de/forschung/Documents/HSDopus/publikationsliste_opus_MV
.js"></script>
<div id="opusfiltercontainer"></div>
<script>ladePublikationen("Nachname, Vorname");</script>
```
## FB M

```
<link type="text/css" rel="stylesheet" href="https://bib.hs-
duesseldorf.de/forschung/Documents/HSDopus/publikationsliste_opus.cs
s'' />
<script src="https://bib.hs-
duesseldorf.de/forschung/Documents/HSDopus/publikationsliste_opus_M.
js"></script>
<div id="opusfiltercontainer"></div>
<script>ladePublikationen("Nachname, Vorname");</script>
```
## FB SK

```
<link type="text/css" rel="stylesheet" href="https://bib.hs-
duesseldorf.de/forschung/Documents/HSDopus/publikationsliste_opus.cs
s'' />
<script src="https://bib.hs-
duesseldorf.de/forschung/Documents/HSDopus/publikationsliste_opus_SK
.js"></script>
<div id="opusfiltercontainer"></div>
<script>ladePublikationen("Nachname, Vorname");</script>
```
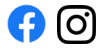

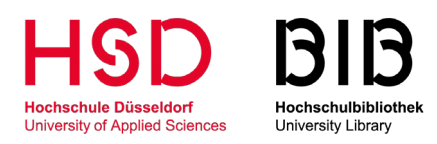

#### Publikationslisten von Konkreten Personen einbinden

FB W

```
<link type="text/css" rel="stylesheet" href="https://bib.hs-
duesseldorf.de/forschung/Documents/HSDopus/publikationsliste_opus.cs
s'' />
<script src="https://bib.hs-
duesseldorf.de/forschung/Documents/HSDopus/publikationsliste_opus_W.
js"></script>
<div id="opusfiltercontainer"></div>
<script>ladePublikationen("Nachname, Vorname");</script>
```
## BIB

```
<link type="text/css" rel="stylesheet" href="https://bib.hs-
duesseldorf.de/forschung/Documents/HSDopus/publikationsliste_opus.cs
s'' />
<script src="https://bib.hs-
duesseldorf.de/forschung/Documents/HSDopus/publikationsliste_opus_bi
b.js"></script>
<div id="opusfiltercontainer"></div>
<script>ladePublikationen("Nachname, Vorname");</script>
```
# **CIT**

```
<link type="text/css" rel="stylesheet" href="https://bib.hs-
duesseldorf.de/forschung/Documents/HSDopus/publikationsliste_opus.cs
s'' />
<script src="https://bib.hs-
duesseldorf.de/forschung/Documents/HSDopus/publikationsliste_opus_ci
t.js"></script>
<div id="opusfiltercontainer"></div>
<script>ladePublikationen("Nachname, Vorname");</script>
```
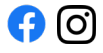